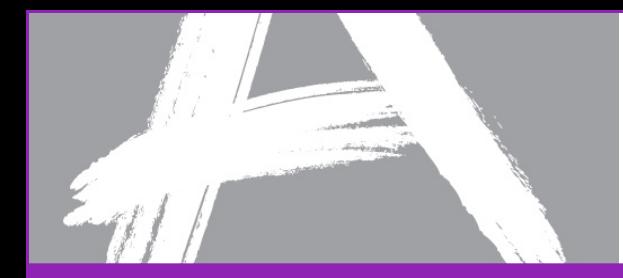

1

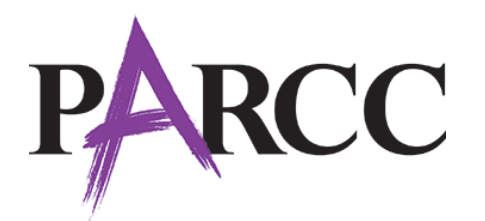

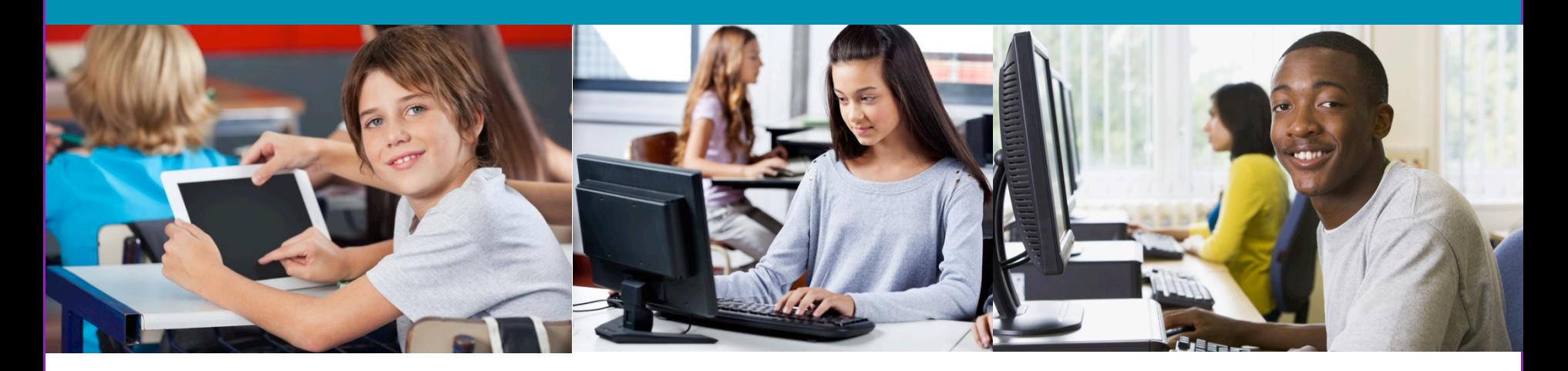

## **PARCC: An Educator's Assessment**

December 2013

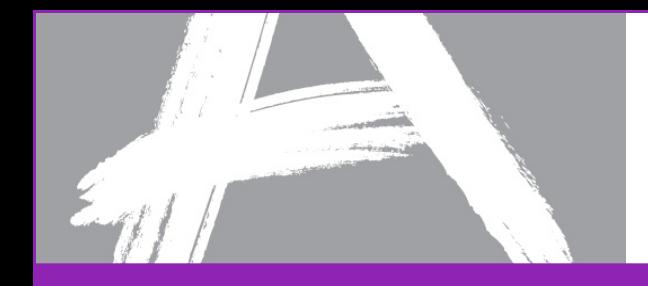

### **By Educators for Students**

- Thousands of **K-12 educators** are leading test development
- More than 1,000 educators serve as **PARCC Educator Leader Cadre members**, spearheading professional development
- Hundreds of **faculty from colleges and universities**  developing high school tests

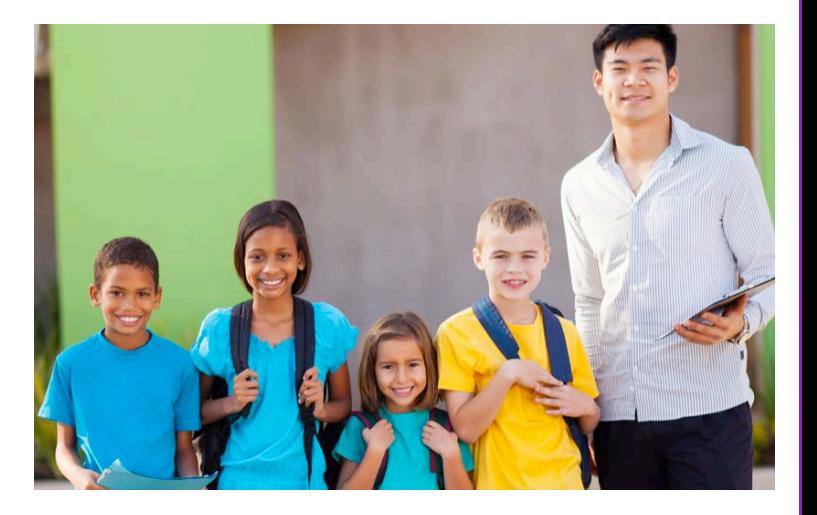

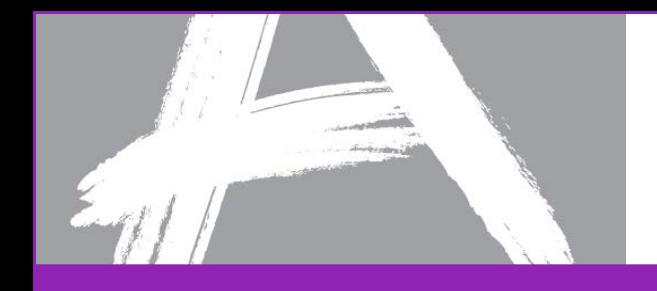

### **Tests Worth Taking**

- More **challenging** than current tests
- **Next-generation** design

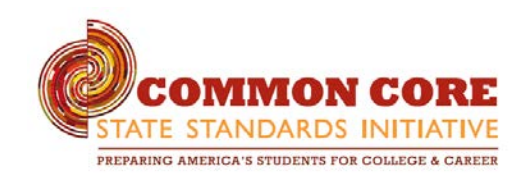

- Measures **college and career readiness**
- Aligned to the **Common Core State Standards**
- Measures **writing across grades**
- **Timely data** for students and teachers
- **Supports different learning styles** and abilities
- **Comparable scores** across states

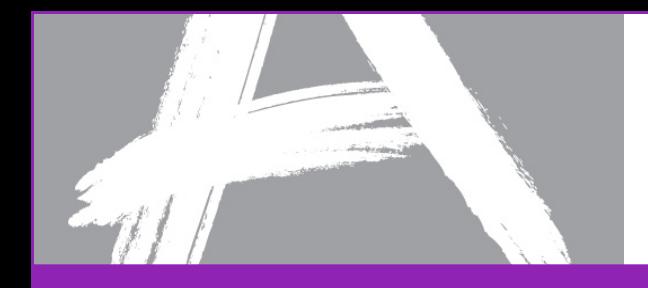

### **Promoting Student Access**

### **PARCC is committed to the following principles:**

- Use **Universal Design principles** to create accessible tests
- Measure the **full range** of complexity of the CC standards
- Use **technology** to make the assessment highly accessible
- Conduct **bias and sensitivity reviews** of all items

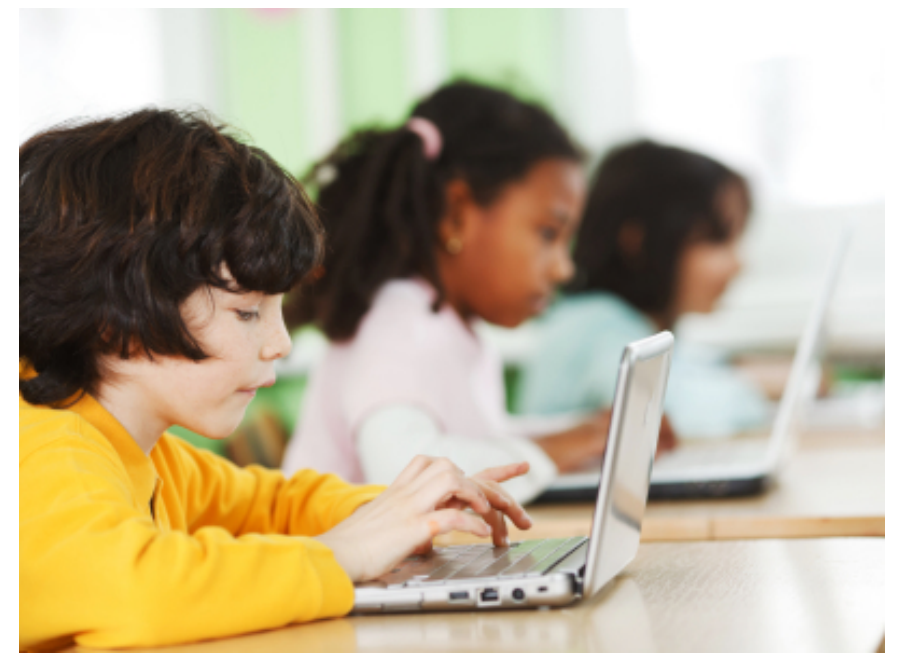

### **Leveraging Technology**

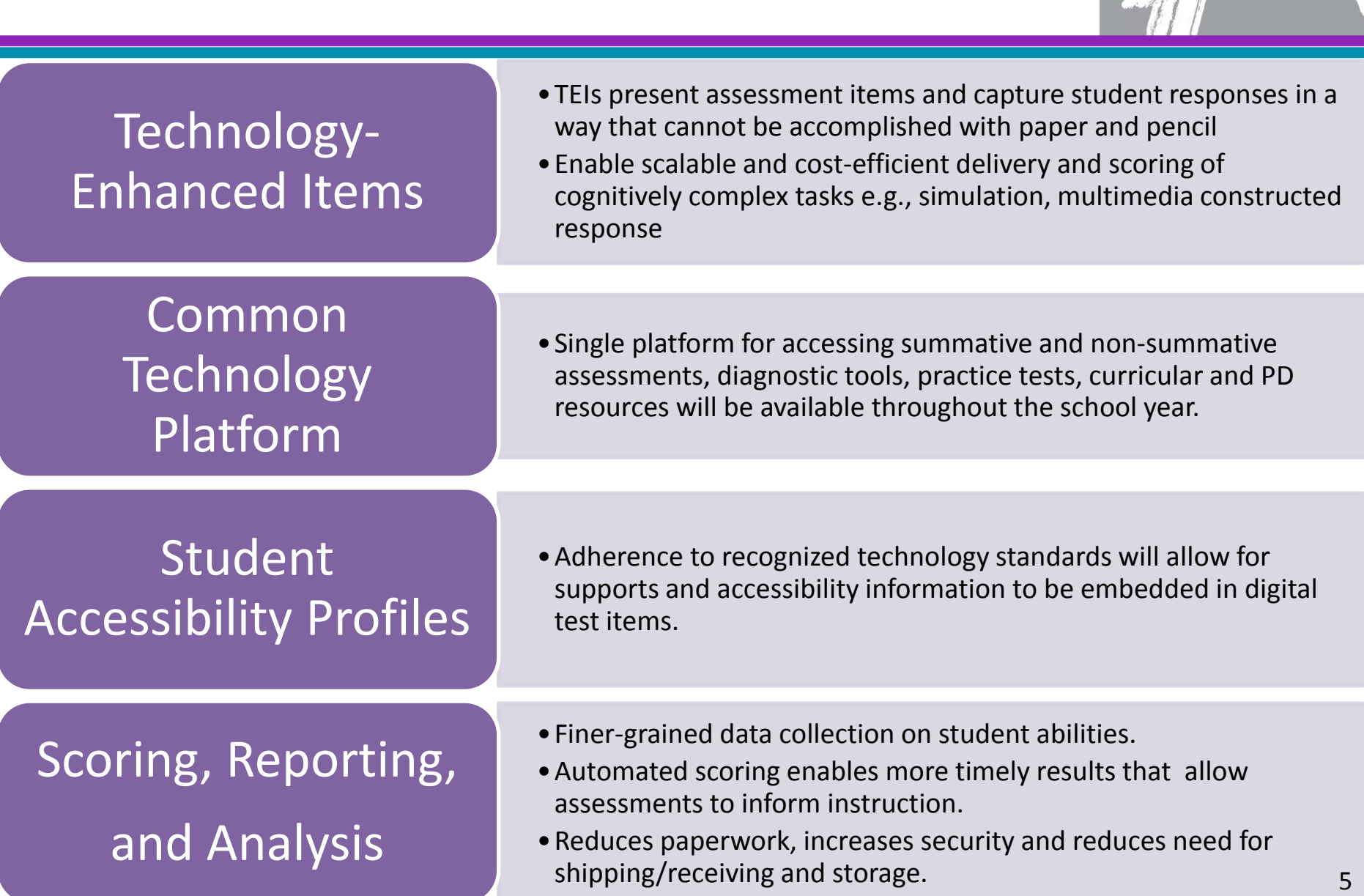

# **PARCC Assessment Design: The Basics**

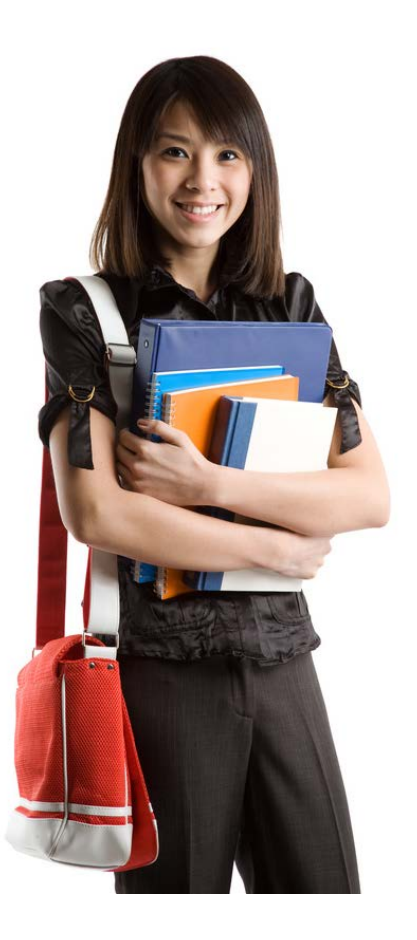

# **Getting All Students College and Career Ready**

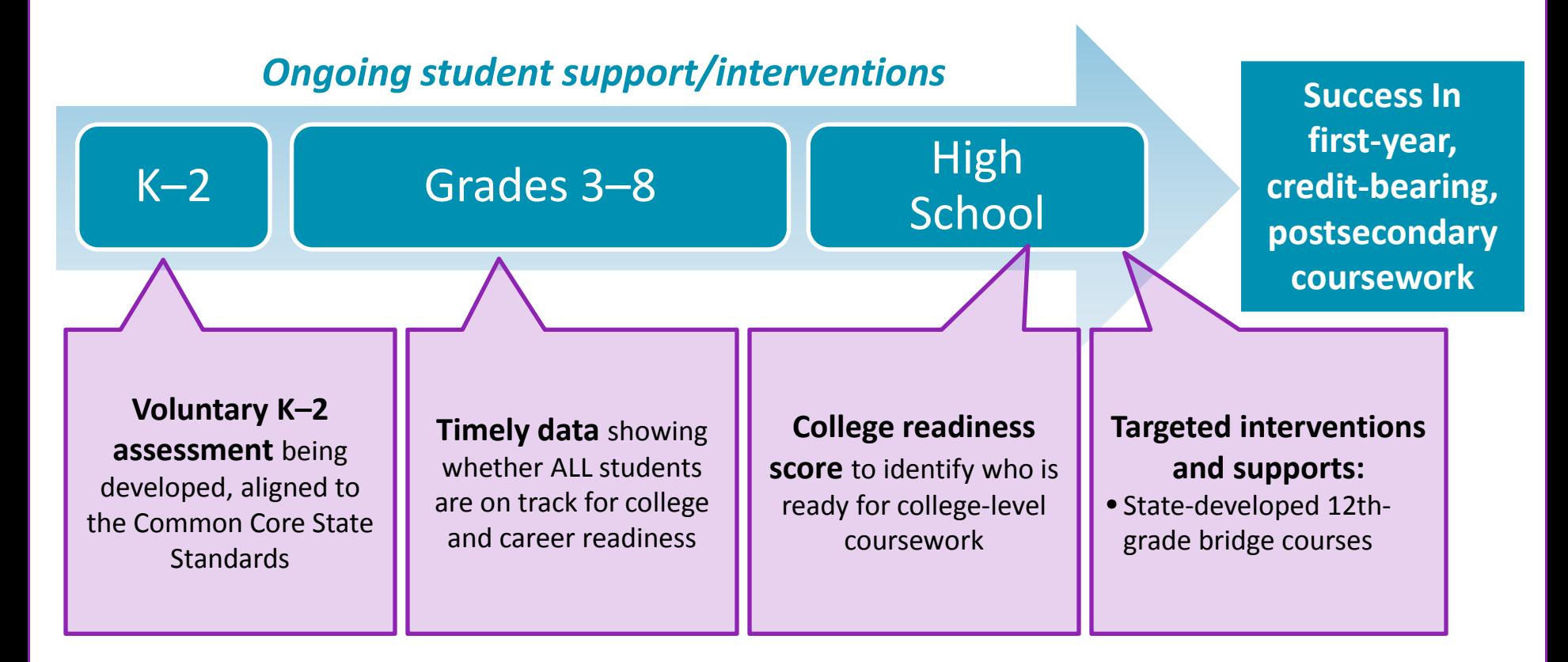

*Professional development for educators*

## **Performance Levels**

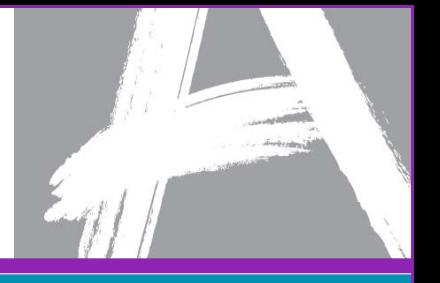

- PARCC will have **5 performance levels**
- Each of the proposed performance levels includes:
	- **Policy claims**, which describe educational implications for students at a particular performance level.
	- **General content claims**, which describe academic knowledge and skills students across grade levels performing at a given performance level are able to demonstrate.

# **PARCC Assessment Development: State Educator Led Design**

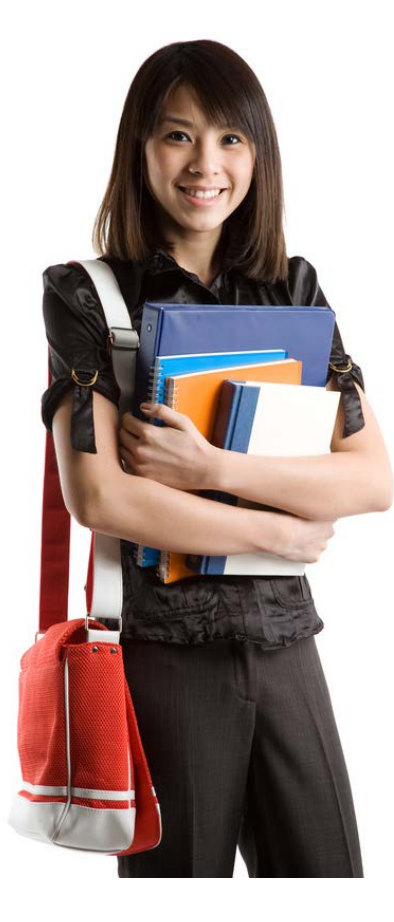

### **State Educators Review Every Item**

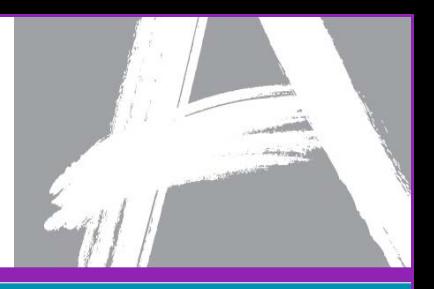

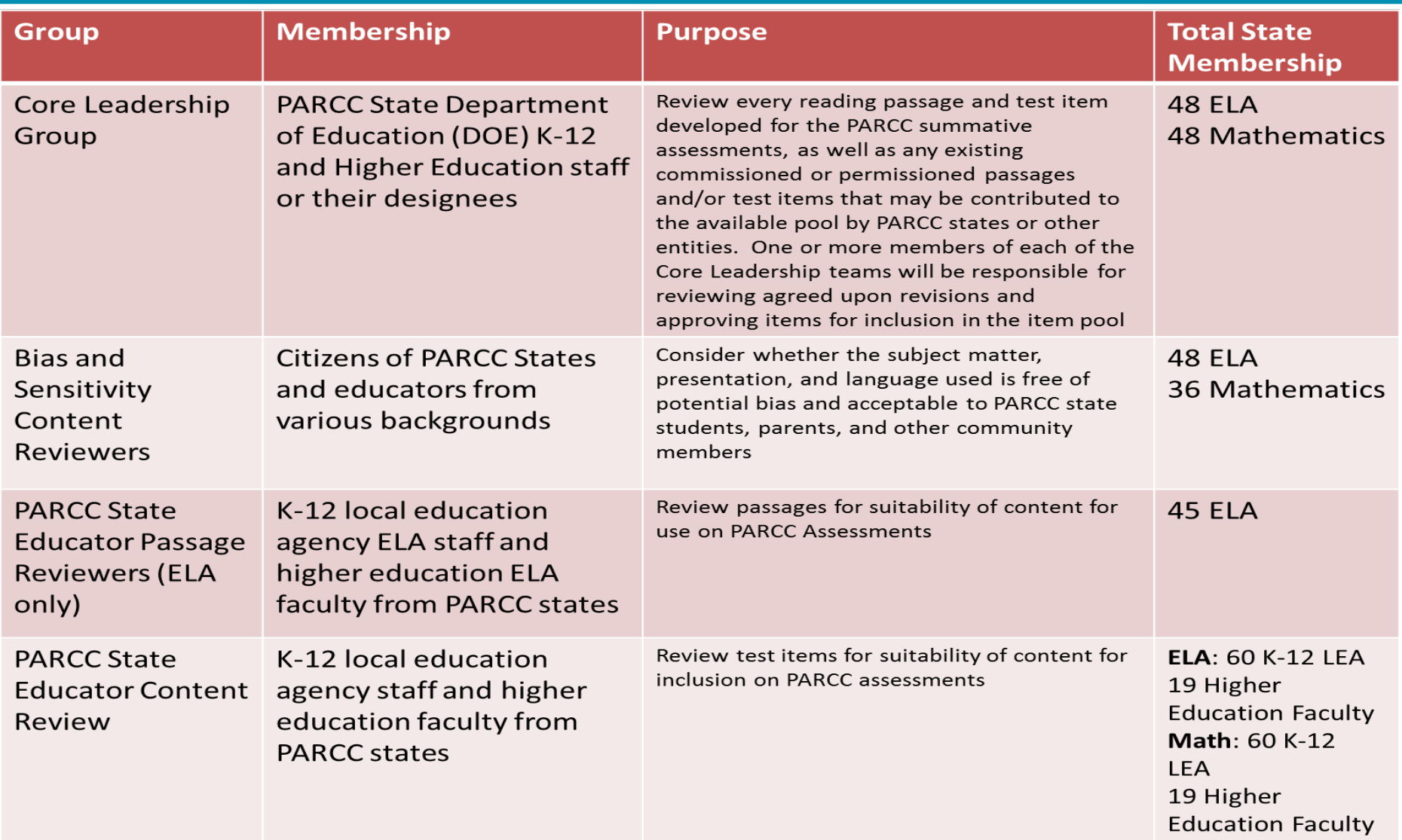

# **Item Development: Innovative Items Aligned to the Common Core State Standards**

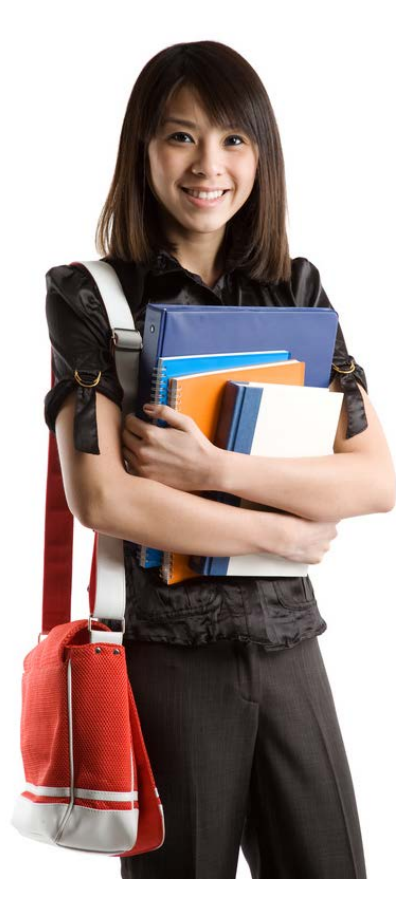

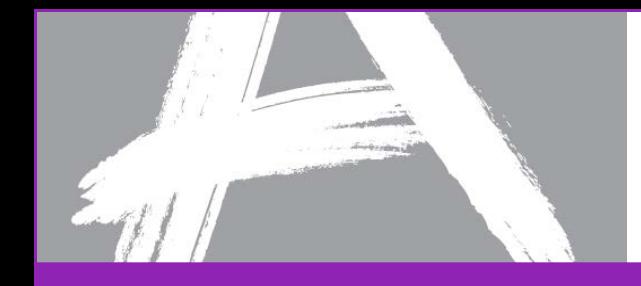

# **Key Advances of the Common Core**

#### **ENGLISH LANGUAGE ARTS/LITERACY**

Balance of literature and informational texts; focus on text complexity

Emphasis on argument, informative/ explanatory writing, and research

Literacy standards for history, science and technical subjects

#### **MATHEMATICS**

Focus, coherence and clarity: emphasis on key topics at each grade level and coherent progression across grades

Balance between procedural fluency and understanding of concepts and skills

Promote rigor through mathematical proficiencies that foster reasoning and understanding across discipline

**ANCHORED IN COLLEGE AND CAREER READINESS**

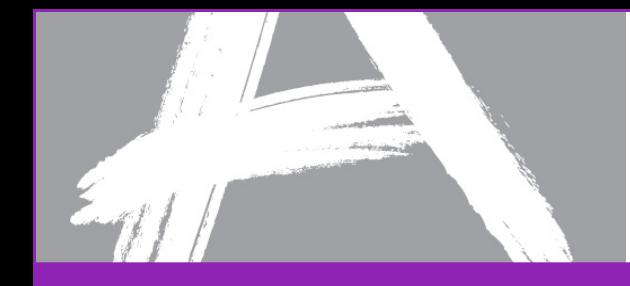

# **Model Content Frameworks: A Tool for Teachers**

- Available in math and ELA/literacy and **serve as a guide** for the development of the tests
- They can help teachers implement the Common Core by providing **examples of how the standards could be laid out** over the year.
- For more on Model Content Frameworks, visit: www.parcconline.org/ parcc-model-content-frameworks

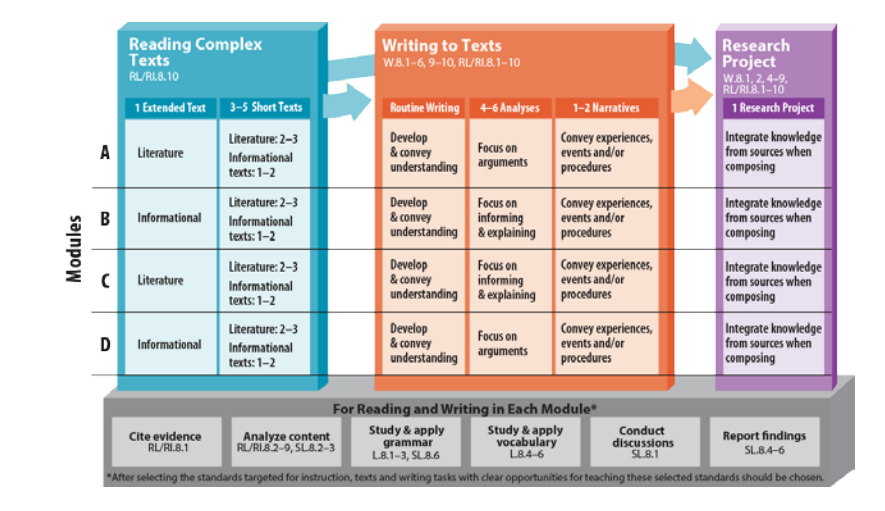

# **Evidence-Centered Design (ECD) for the PARCC Assessments**

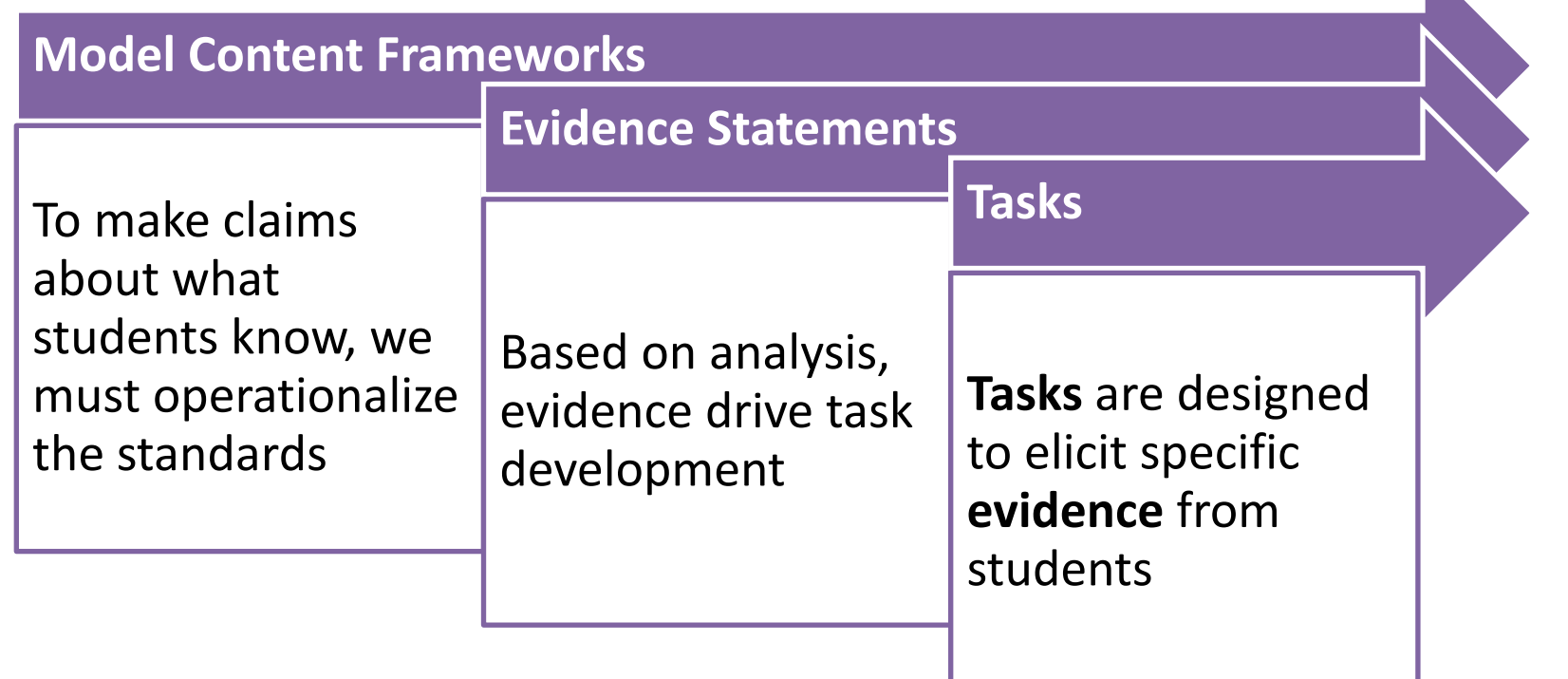

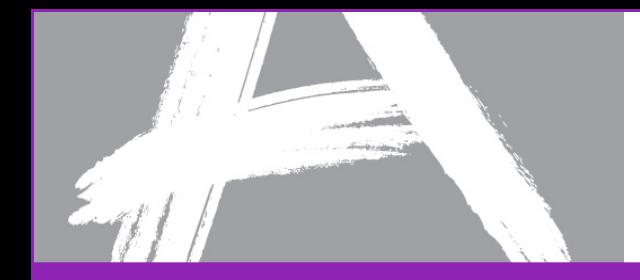

### **In Math, Students will …**

#### **Solve grade-level problems**

**Express mathematical reasoning**  by constructing mathematical arguments and critiques

#### **Solve real-world problems**

**Demonstrate mathematical fluency** 

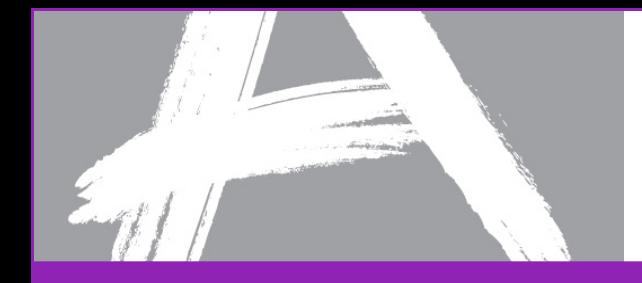

### **Three Types of Math Tasks**

### **Concepts, skills and procedures**

$$
a^2+b^2=c^2
$$

**Mathematical reasoning**   $a^2+b^2=c^2$ 

b

c

a

**Model and apply what they know to solve problems**

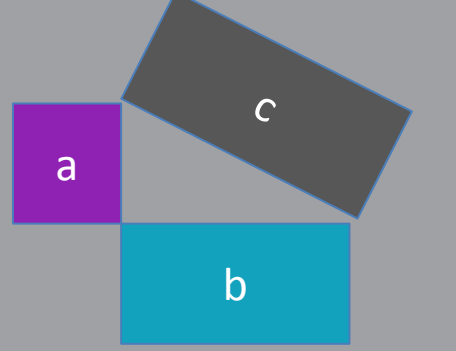

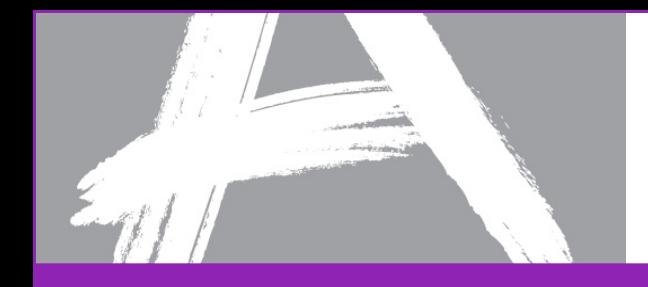

# **Connecting School to the Real World**

### **Students will be expected to:**

- **Apply** mathematical ways of thinking to real-world issues and challenges
- **Develop** a depth of understanding of mathematics and demonstrate an ability to apply math concepts and skills to new situations

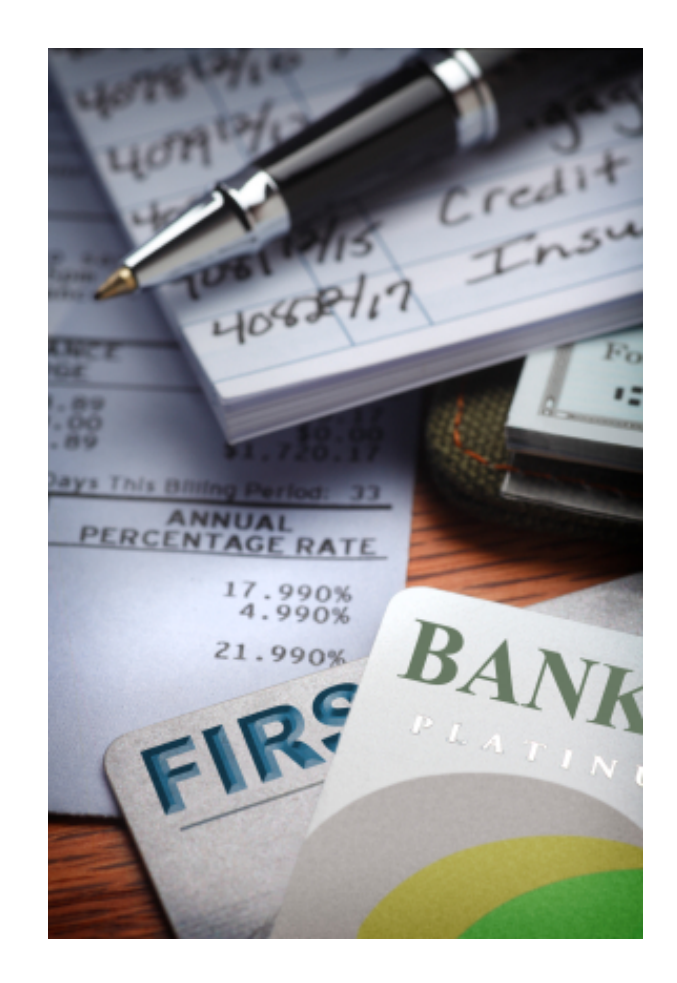

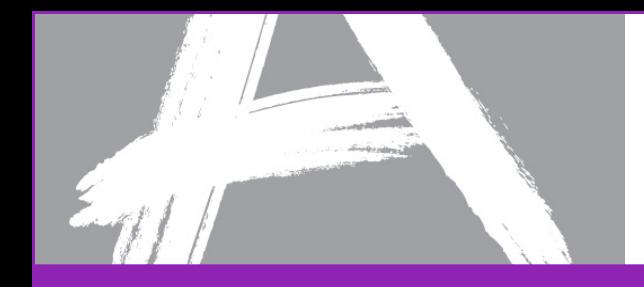

### **ELA/Literacy**

• Write persuasively

Students will have to:

• Conduct research and present findings

complex reading passages

• Demonstrate speaking and listening skills

• Show they can read and understand

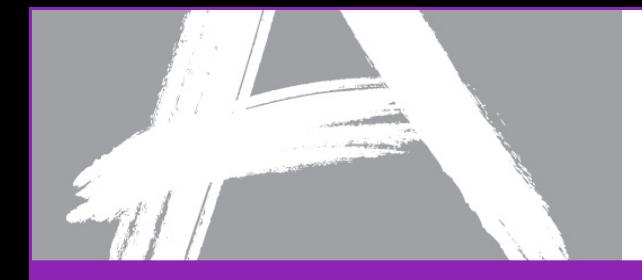

# **ELA/Literacy**

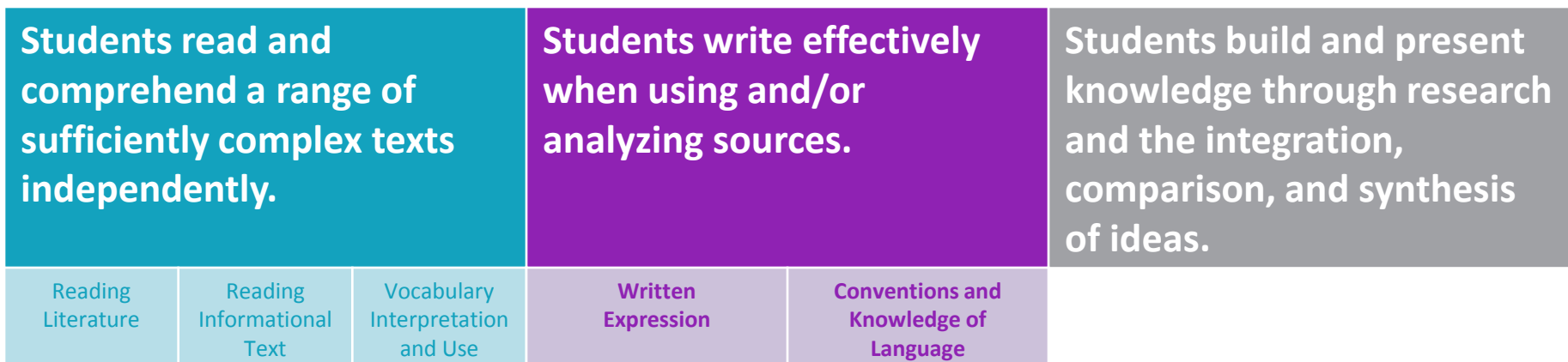

# **PARCC Implementation Guidance: Technology Readiness [http://www.parcconline.org/](http://www.parcconline.org/technology) [technology](http://www.parcconline.org/technology)**

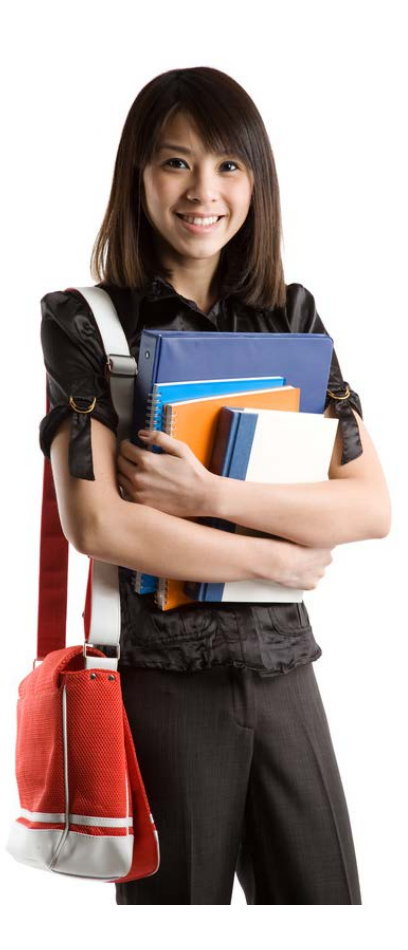

PARCC tests can be taken on a range of devices including: desktops, laptops, netbooks and tablets. These should be available for instruction and testing. Some rule-of-thumb guidance:

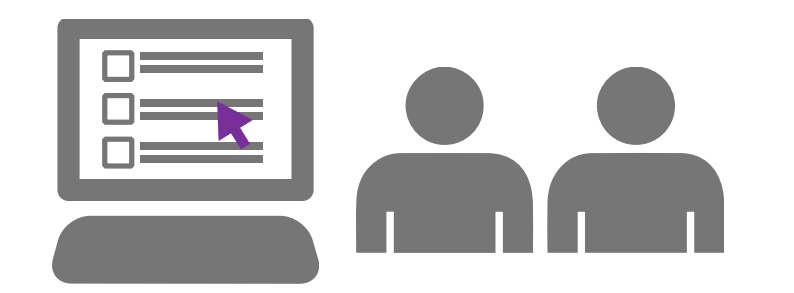

Schools with up to **three tested grades**  should consider having at least **one device for every two students** for the largest tested grade.

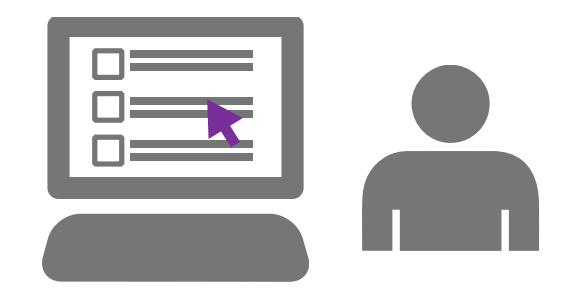

A school that has **six tested grades,** such as a K–8 school, should consider having **one device per student** in the largest tested grade.

#### **PARCC Technology Specifications**

#### **Minimum Recommended**

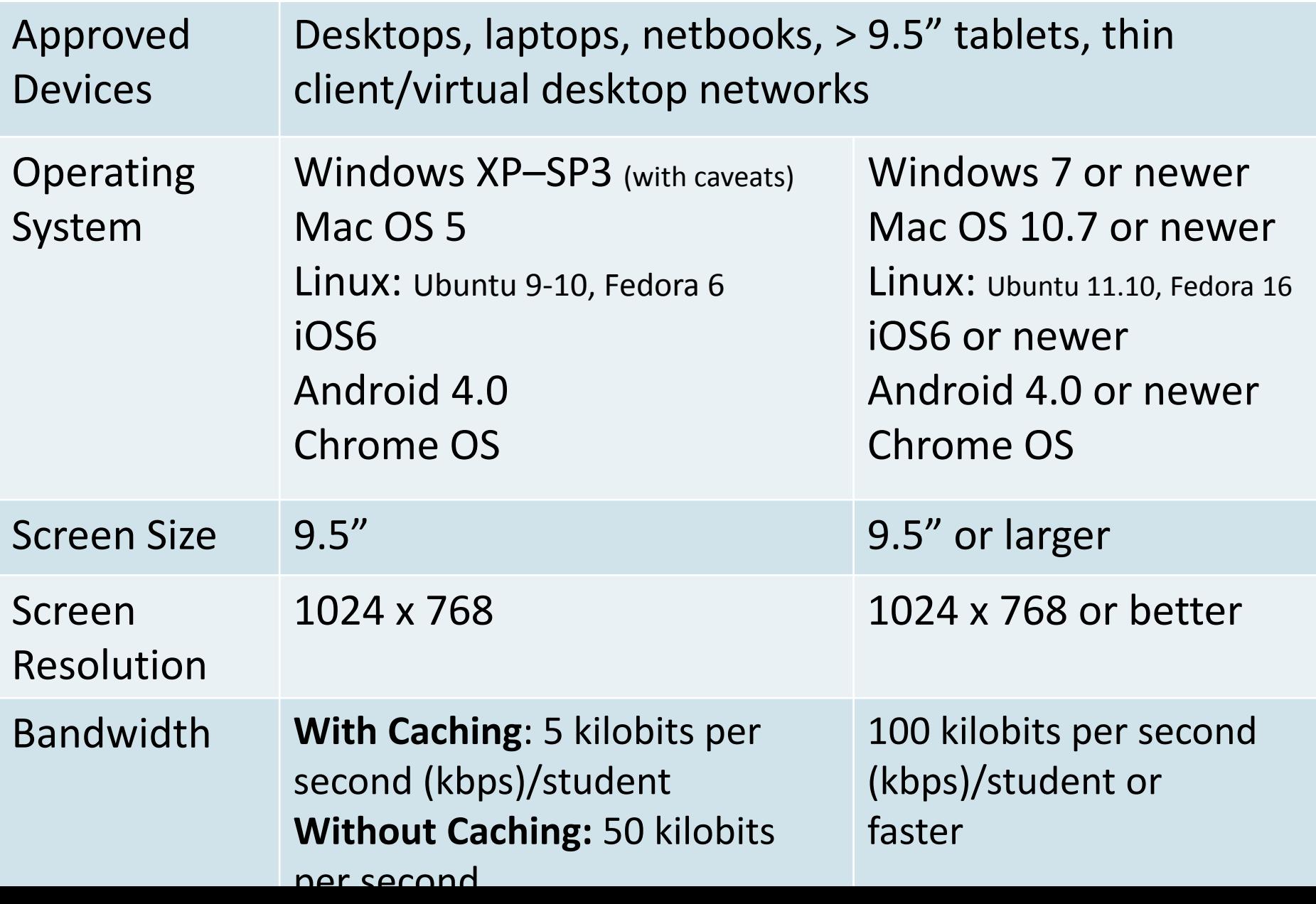

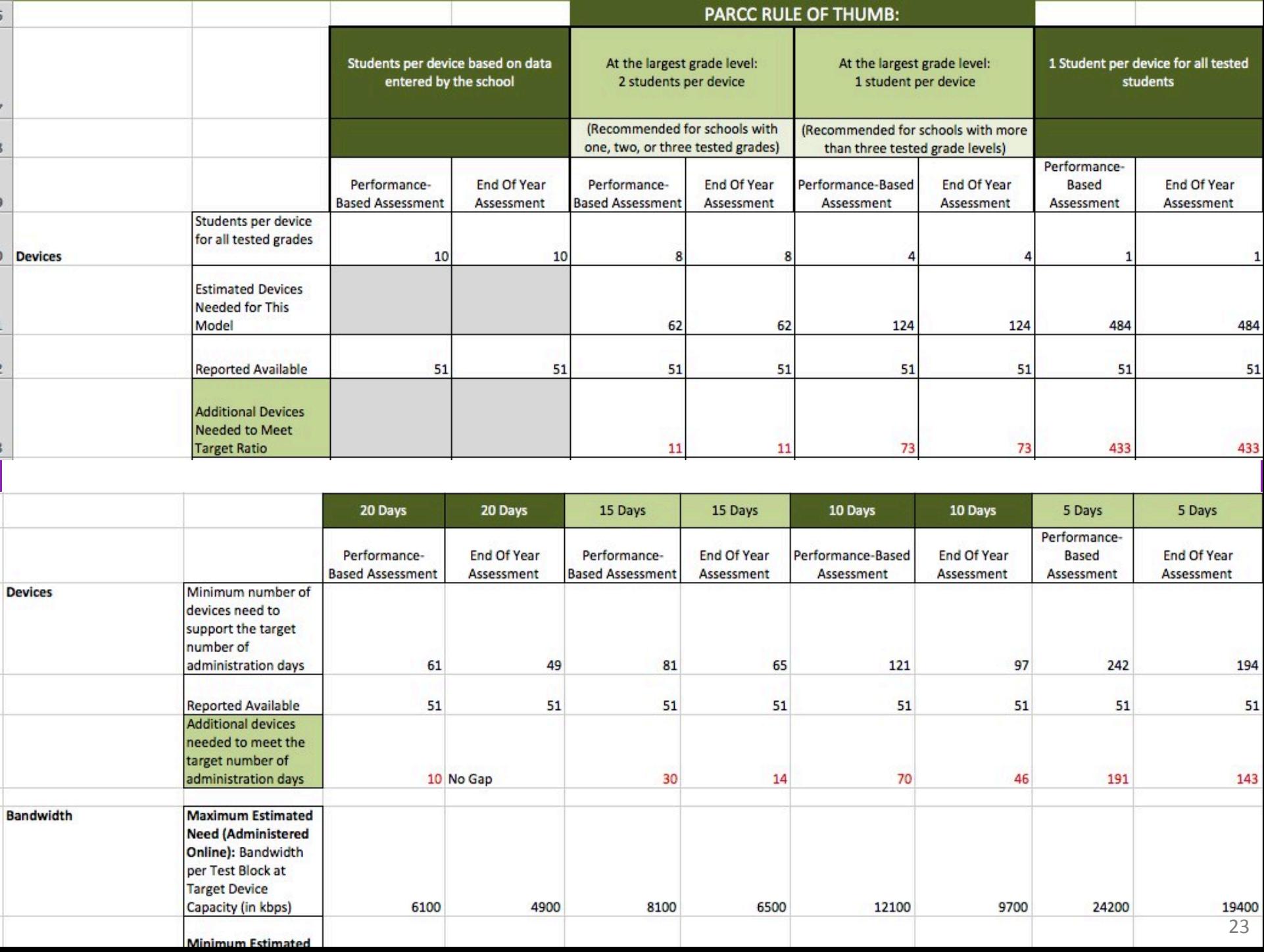

# **PARCC Implementation Guidance: Accessibility and Accommodations**

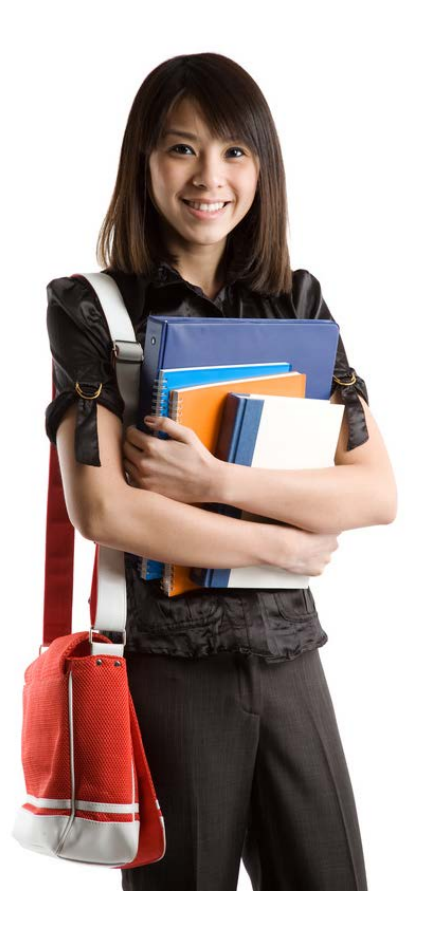

### **PARCC Accessibility System**

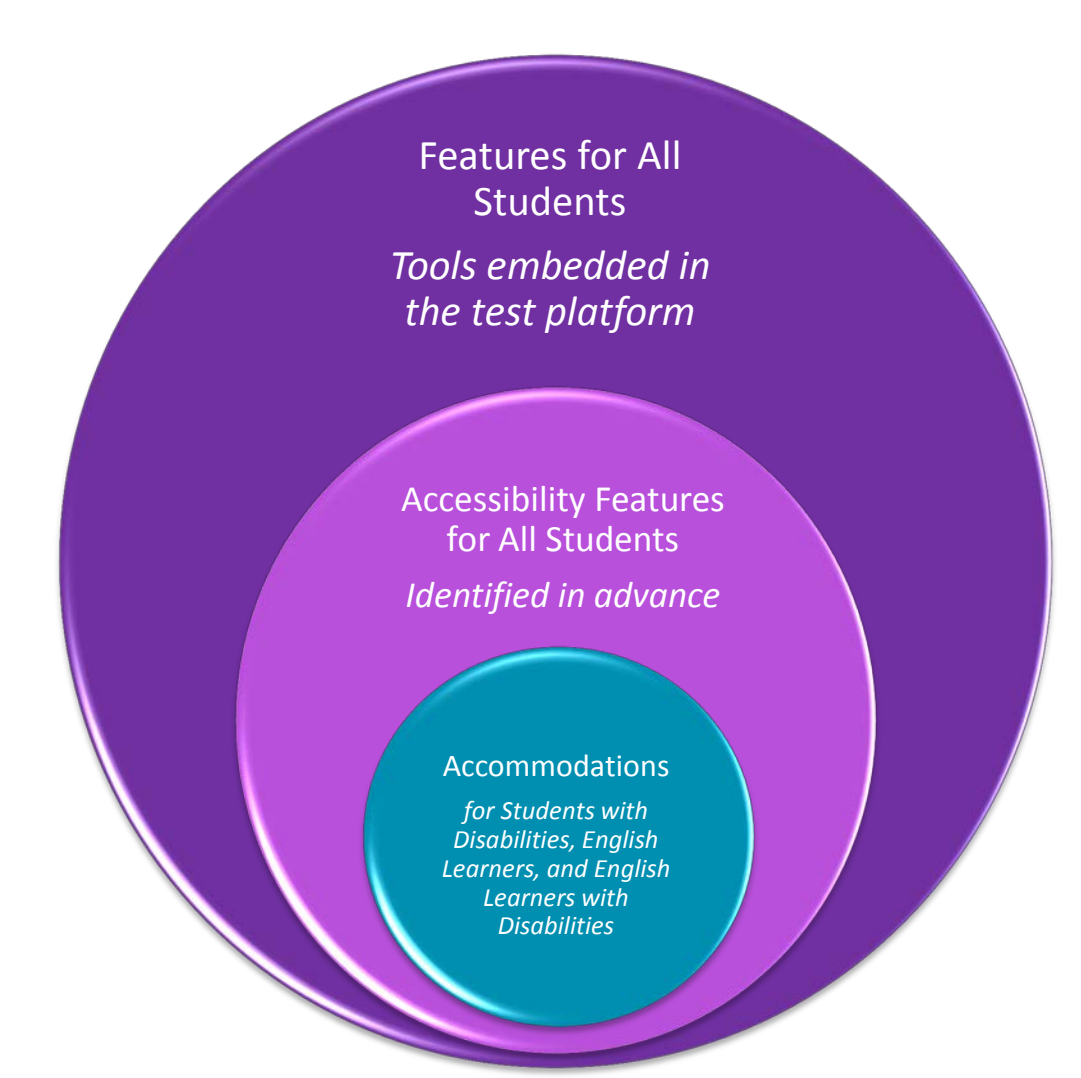

# **PARCC Scores as Indicators of College Readiness**

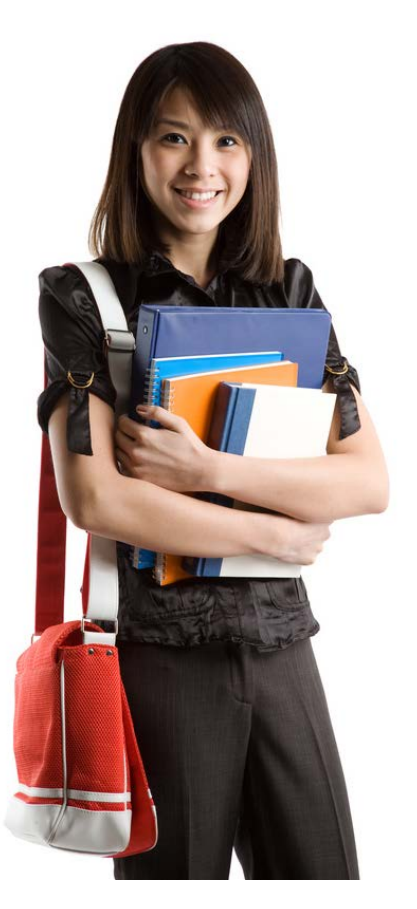

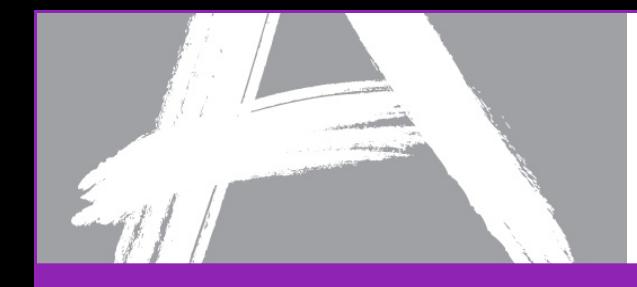

# **Promoting Success: College without Remediation**

- Students will be able to enter into entry-level, credit-bearing courses at postsecondary institutions **without remediation** in ELA/Literacy and/or math
- **Guaranteed exemption** from remedial coursework at more than 700 colleges and universities
- For more, go to: [www.parcconline.org/](http://www.parcconline.org/parcc-assessment-policies) [parcc-assessment-policies](http://www.parcconline.org/parcc-assessment-policies)

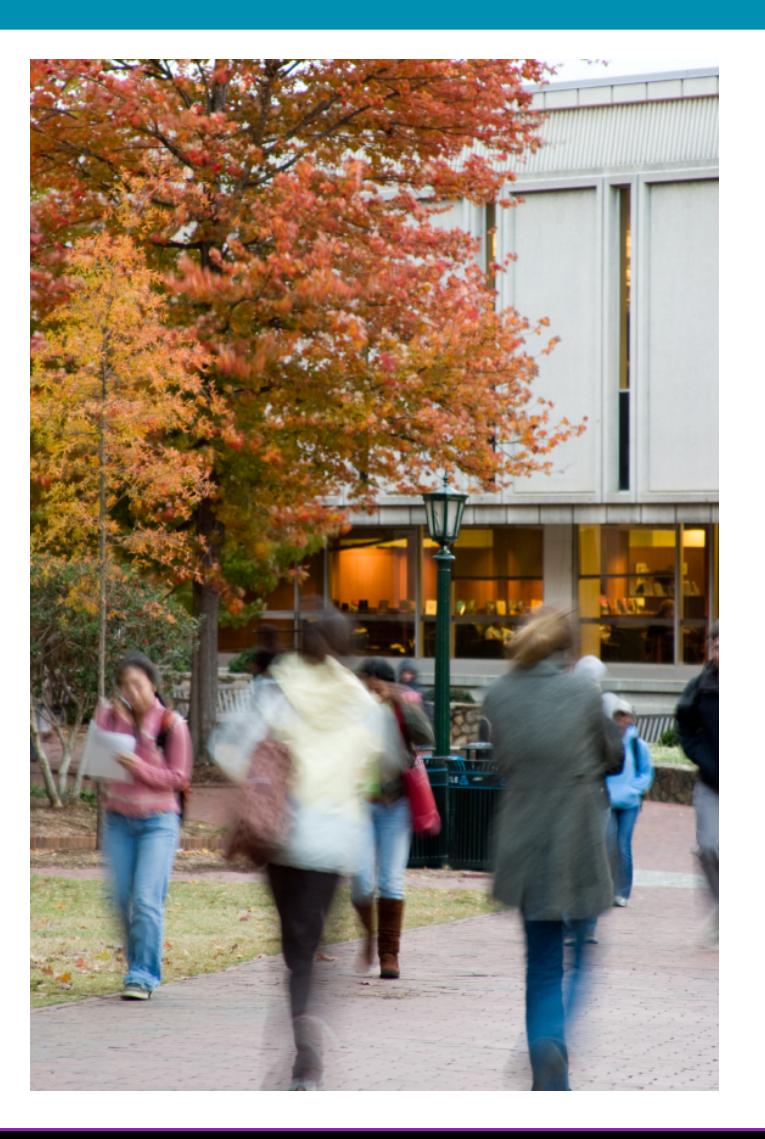

# **Progress Update: Key Developments**

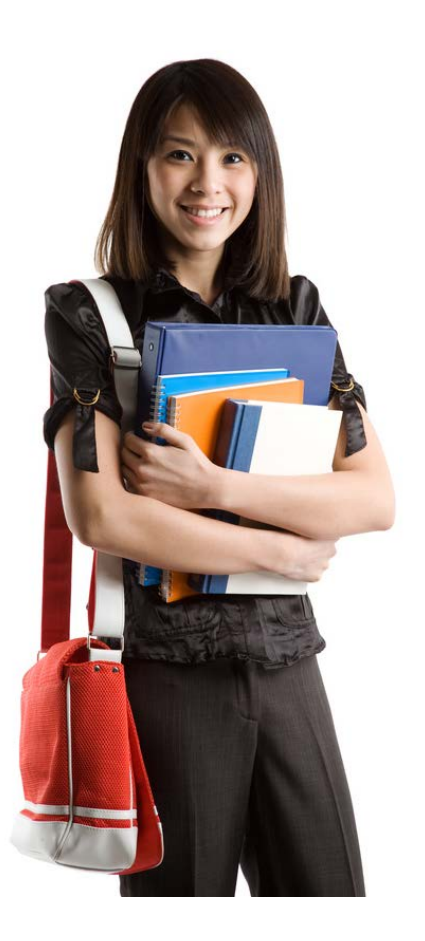

## **PARCC Timeline**

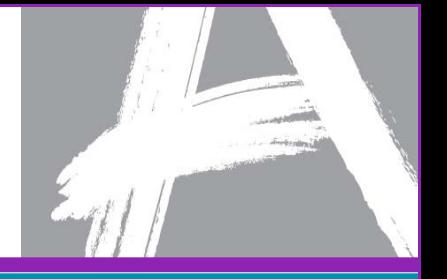

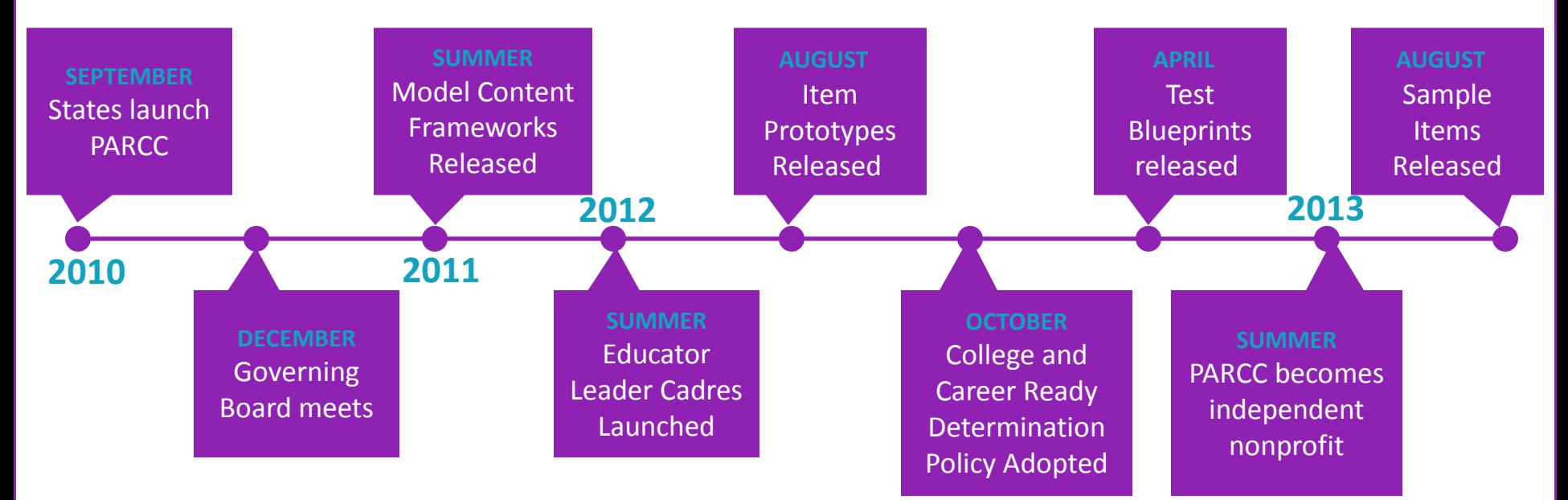

**Still to Come...**

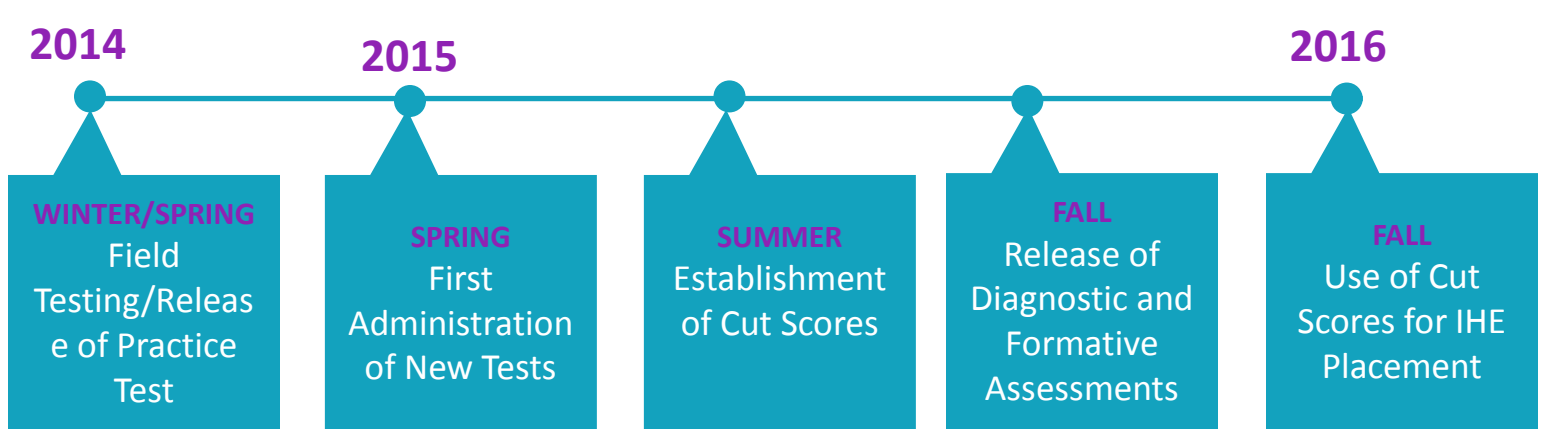

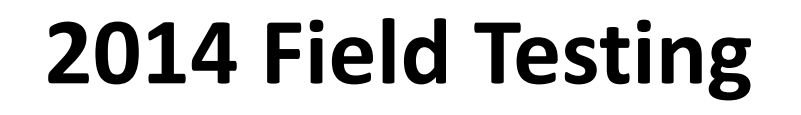

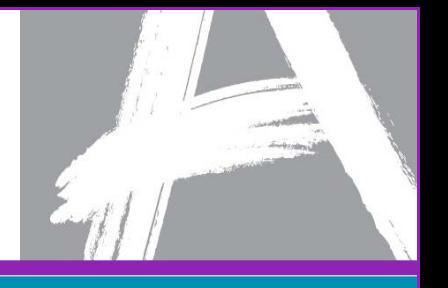

• Will be meeting with district contacts for those who are field testing **January 13th** to discuss who should attend

• Regional Workshop by Pearson on **February 3rd** at WNYRIC

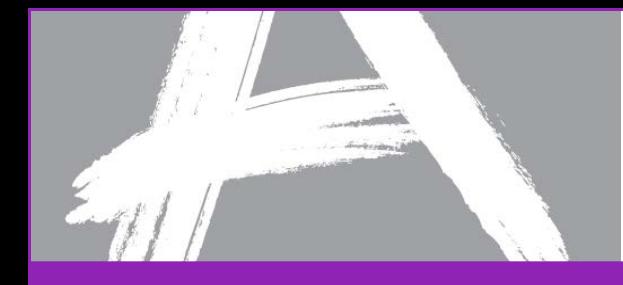

### Technology Activities: Phases for Site Readiness

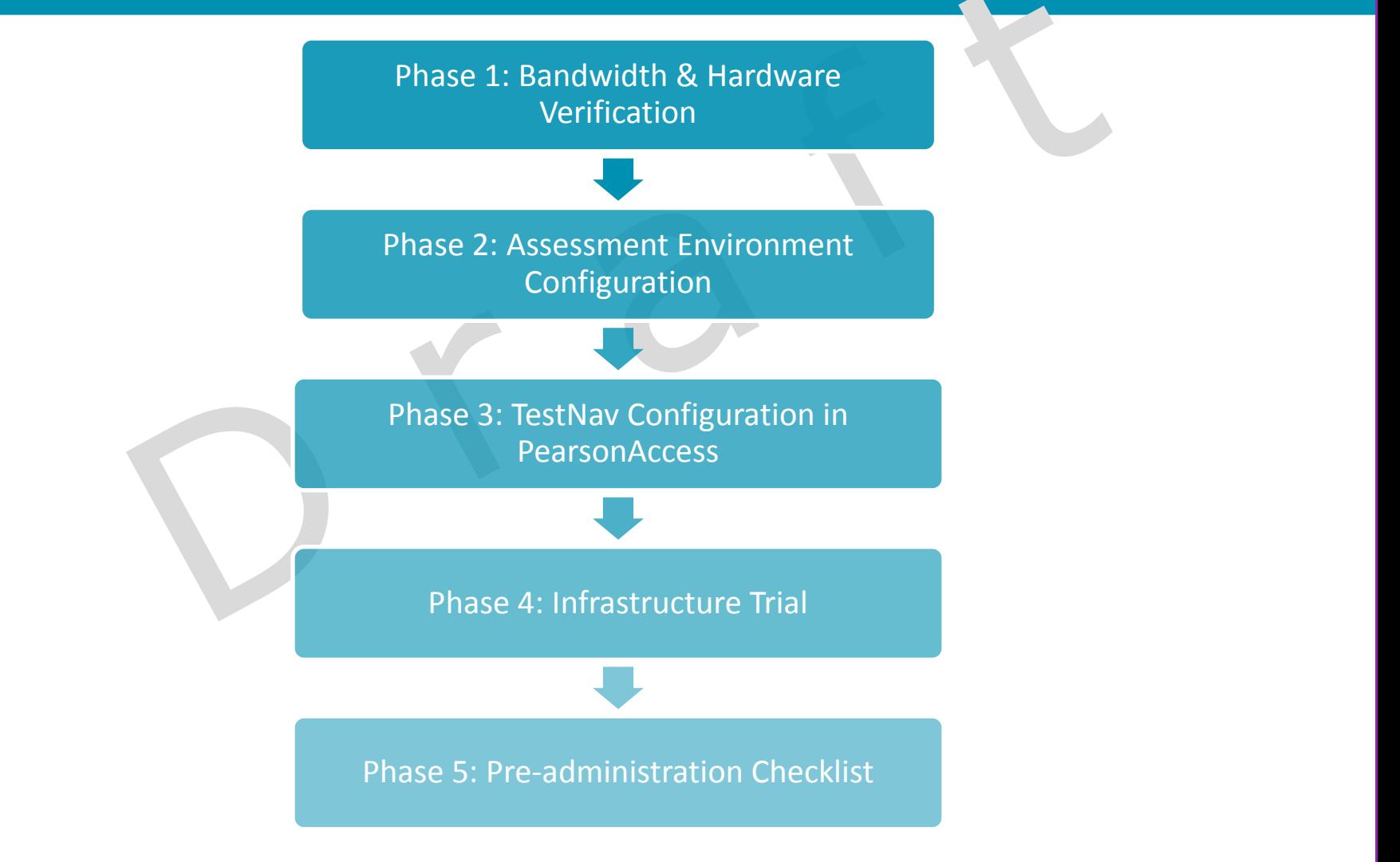

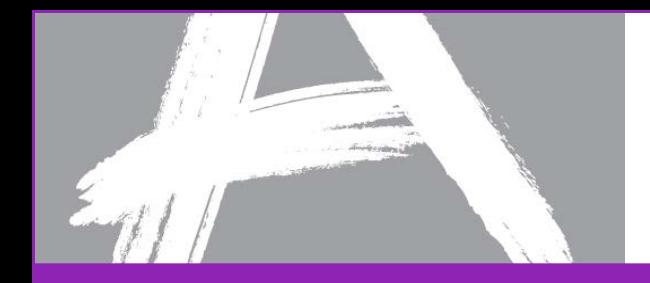

#### Computer-Based Testing Components

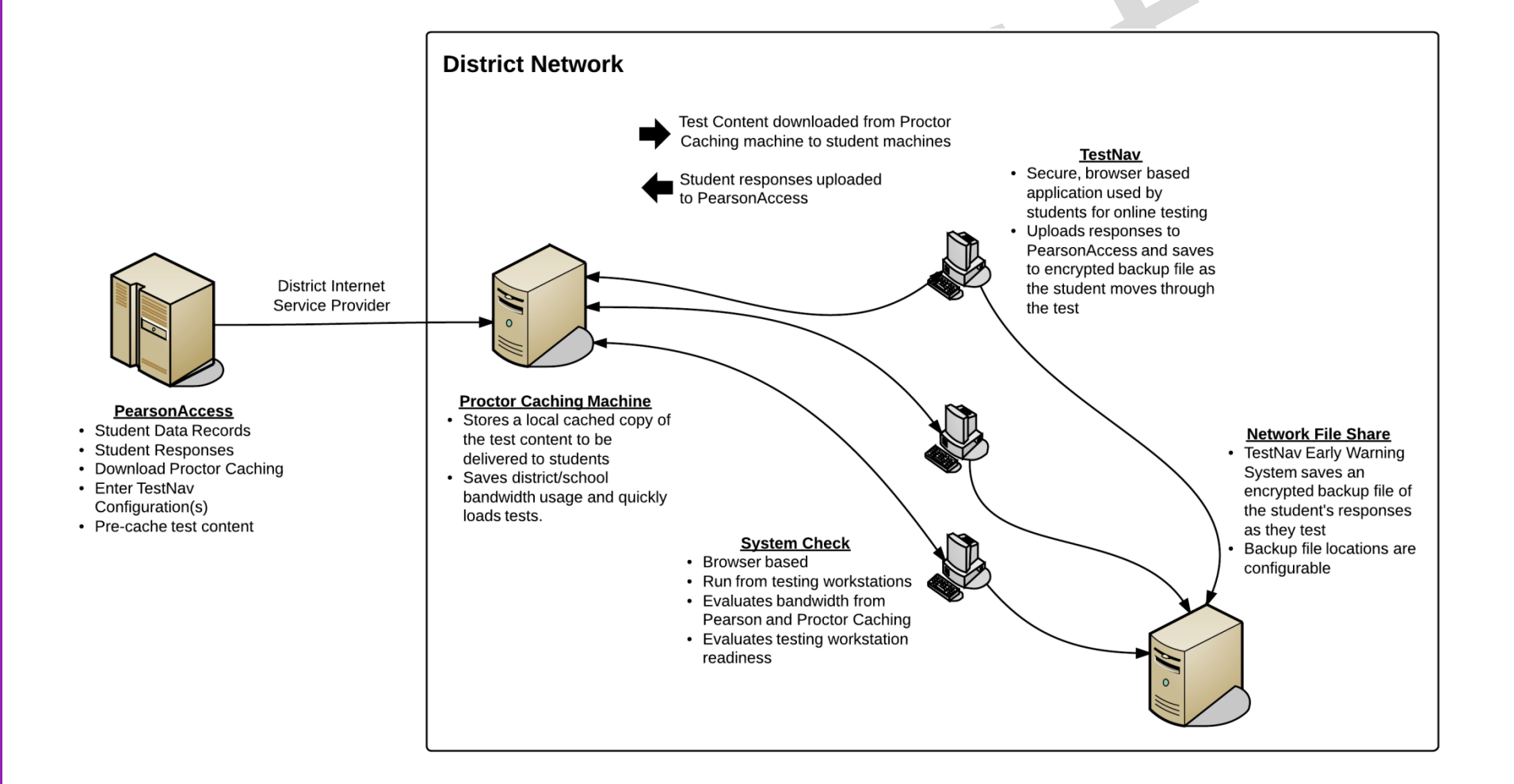

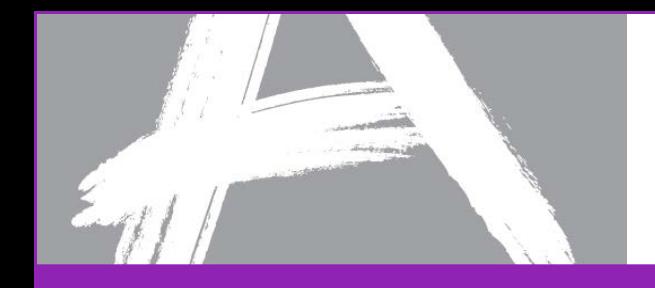

### TestNav Technology Requirements

- Firewalls, content, and spam filters must be set to allow access to Pearson domains
- Minimum screen resolution of 1024 x 768 is required
- Browser Requirements:
	- Java runtime plugin version 1.5 or higher
	- Windows firewall configured to allow javaw.exe to communicate
	- Accept Java applet
	- Allow pop-ups for Pearson sites
	- Allow local file access to home directory
- Complete requirements for TestNav 8 can be found at: [http://PARCC.Pearson.com/TN8Requirements](http://parcc.pearson.com/TN8Requirements)

*Note: For states using TestNav 7.5 for other assessments, Adobe Flash Player version 10 or higher is required for TestNav 7.5 but not for TestNav 8.*

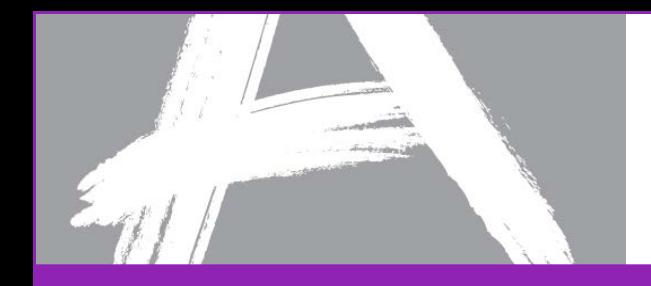

### iPads & Computer-based Testing

Apple iPads have some unique challenges for TestNav

• iPads can not run Java so TestNav can't lock down the device properly like "standard" computers via the browser

Pearson has developed an iPad TestNav app which will be available from the App Store in early January 2014

• Student Response Files (SRFs) will be saved locally through the application

Districts must take steps to configure iPads to deliver tests securely

- Disable screen capture
- Disable Home button functionality
- Enable "single app" mode

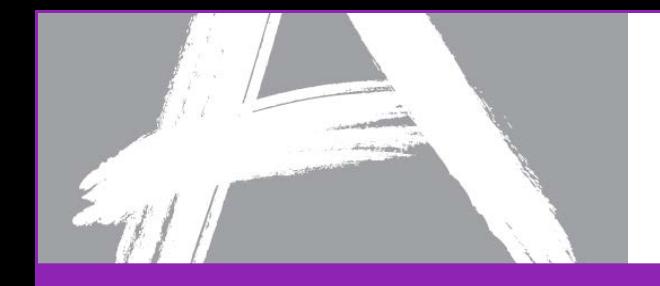

#### Test Setup

#### *Test Setup* activities help you to prepare for both paper and online testing.

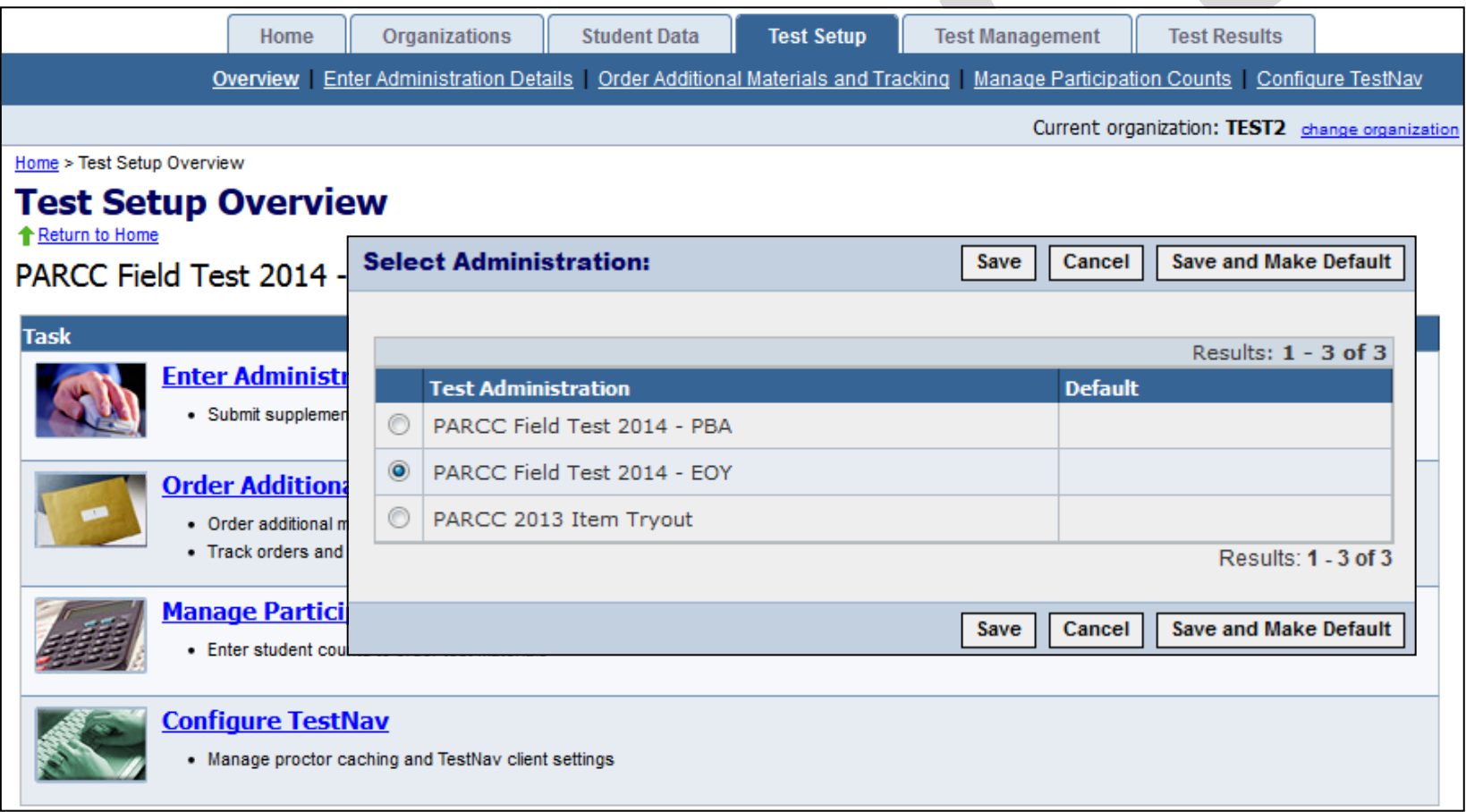

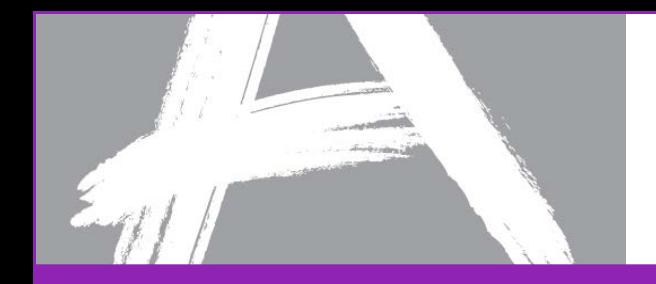

### Authorizations - Seal Codes

Seal codes are the electronic equivalents of the adhesive tabs that are used to seal sections of paper test booklets.

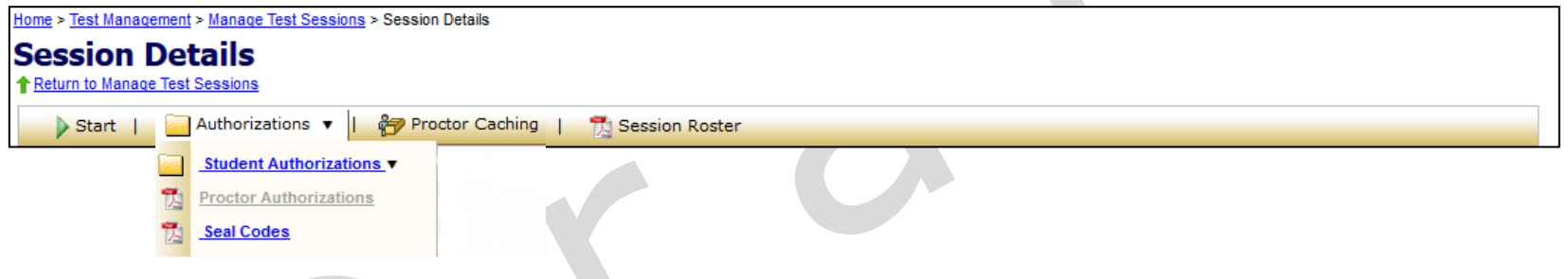

- There will be one set of seal codes assigned to each test session.
- Before students in a test session can go to the next sealed section of an electronic test, they must enter the appropriate four-digit seal code.
- Seal codes for a specific test session are listed on the seal codes document.

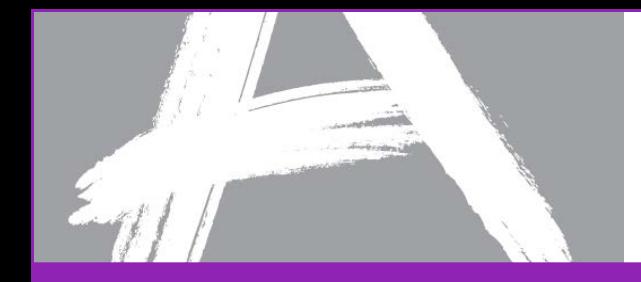

#### TestNav 8 Student Interface

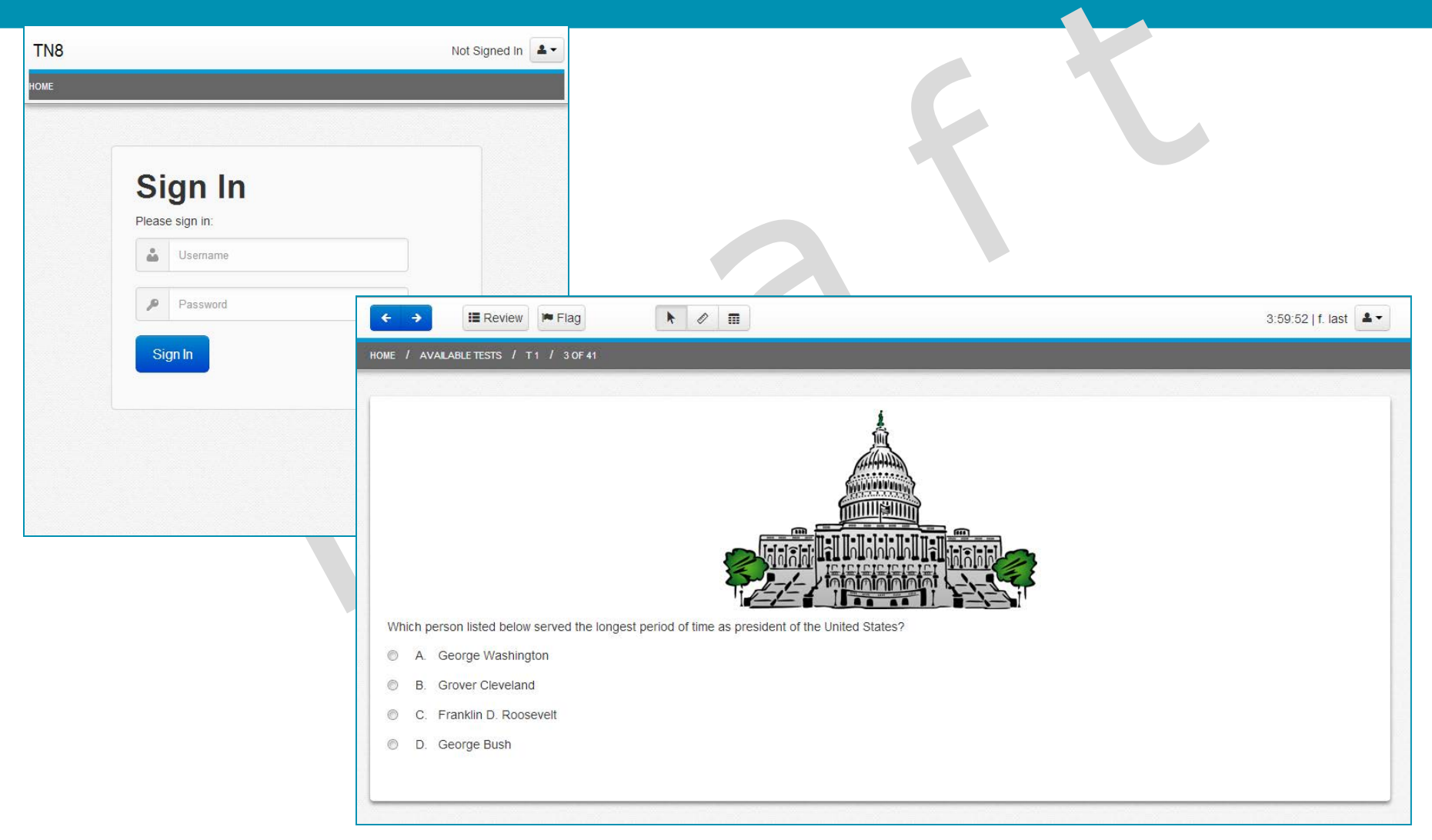

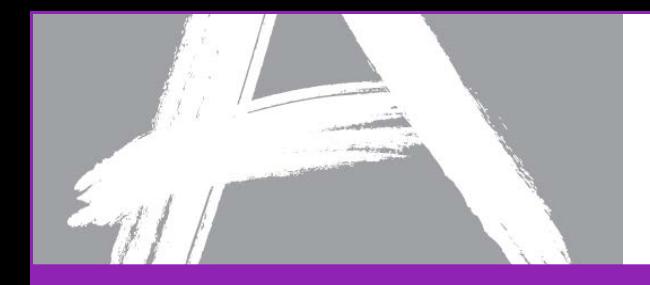

#### Monitoring Test Sessions

The table below gives an explanation of the possible statuses for students as they test.

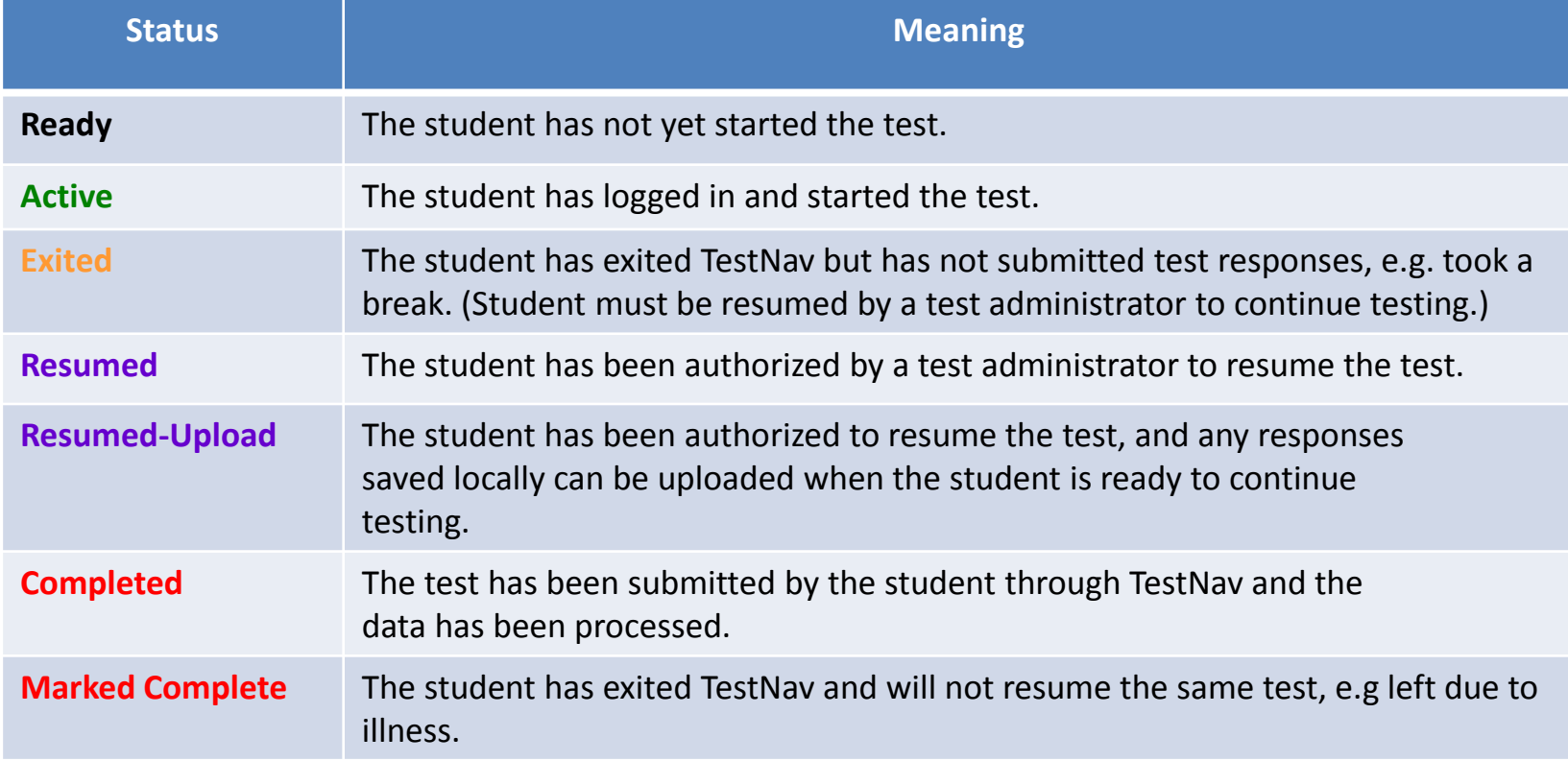

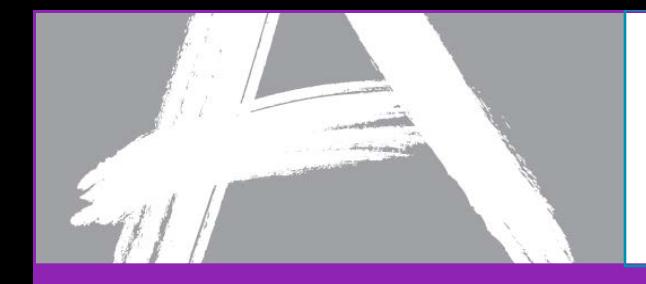

TestNav Early Warning System: Test Proctor Click Here Screens

One of the following screens will appear when scenarios 1, 2, or 3 occurs.

Students should be instructed to ALWAYS raise their hand when presented with either of the Test Proctor Click Here screens. They should NEVER click the Test Proctor-Click Here button.

**NOTE:** It may be necessary to contact your local Technology Coordinator to determine the appropriate course of action.

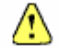

Please notify your teacher or test proctor

**Test Proctor - Click Here** 

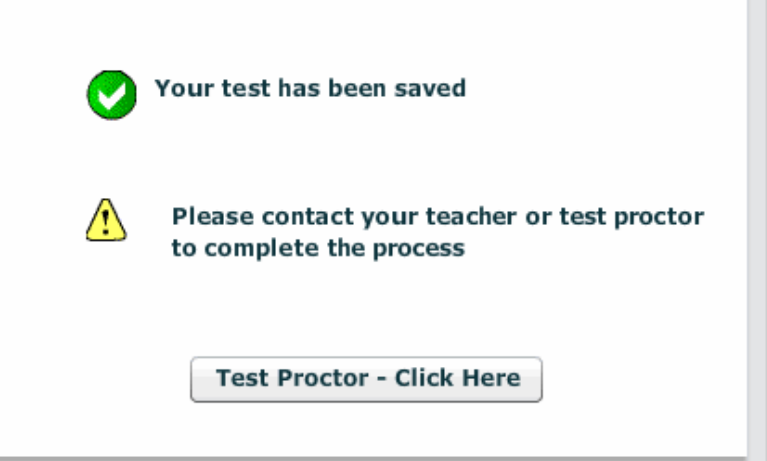

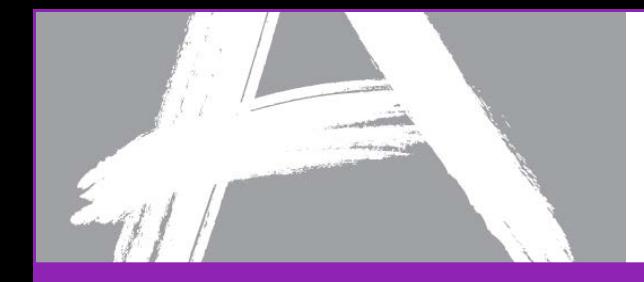

### Accessibility Features and Accommodations: Tools

#### <http://parcconline.org/field-test-technology> - *Full Technology Specifications* document

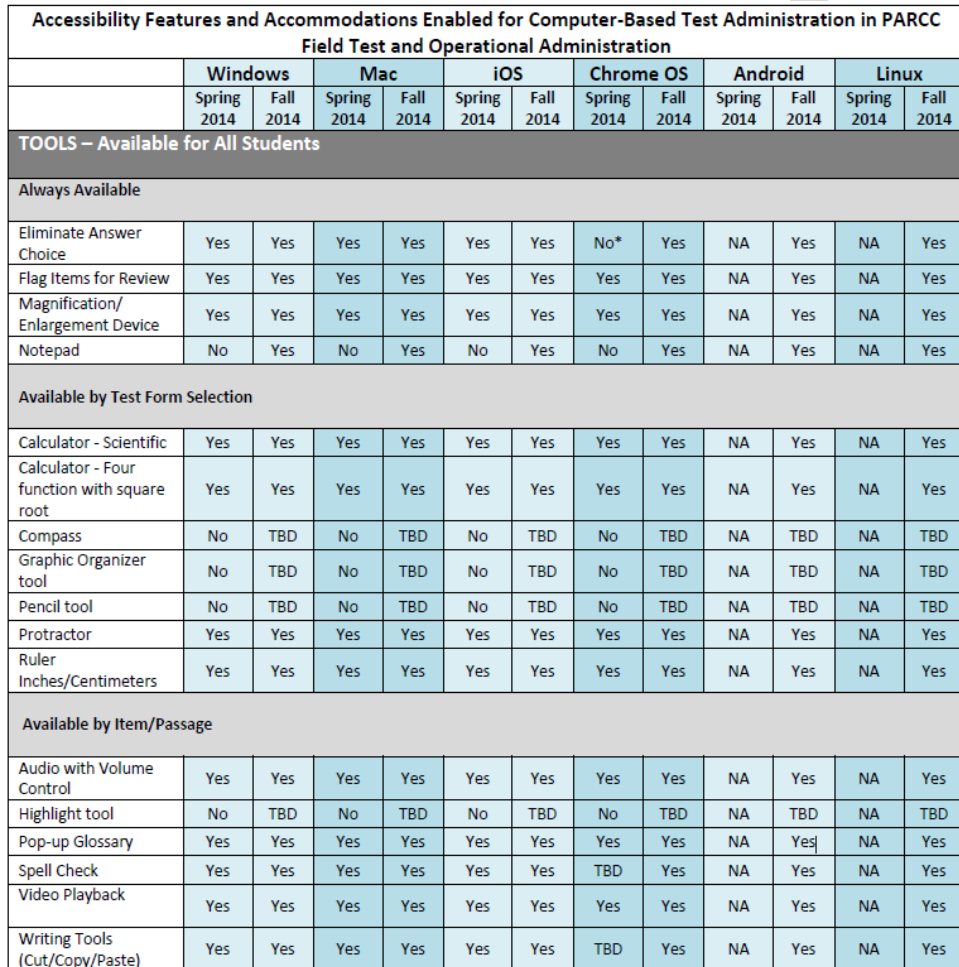

### **Learn More About PARCC**

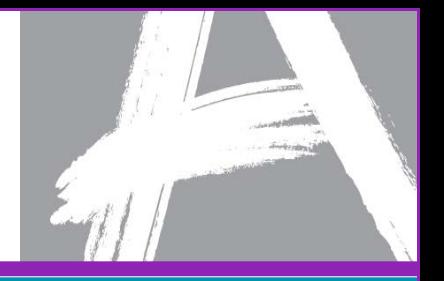

### **Partnership for Assessment of Readiness for College and Careers**

**[www.parcconline.org](http://www.parcconline.org)**

**On Twitter: @PARCCPlace #askPARCC & #PARCCELC**

**ELC Portal:**

**[http://parcc.nms.org](http://parcc.nms.org/)**